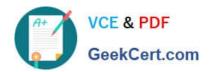

# **C\_IBP\_2202**<sup>Q&As</sup>

SAP Certified Application Associate - SAP IBP for Supply Chain (2202)

# Pass SAP C\_IBP\_2202 Exam with 100% Guarantee

Free Download Real Questions & Answers **PDF** and **VCE** file from:

https://www.geekcert.com/c\_ibp\_2202.html

100% Passing Guarantee 100% Money Back Assurance

Following Questions and Answers are all new published by SAP Official Exam Center

- Instant Download After Purchase
- 100% Money Back Guarantee
- 365 Days Free Update
- 800,000+ Satisfied Customers

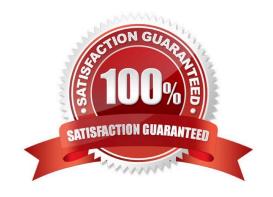

### https://www.geekcert.com/c\_ibp\_2202.html

2024 Latest geekcert C\_IBP\_2202 PDF and VCE dumps Download

#### **QUESTION 1**

Which of the following can be used as inputs for inventory level optimization? Note: There are 2 correct Answers to this question.

- A. Target inventory level
- B. Lead time variability
- C. Lot sizes
- D. Reorder point

Correct Answer: CD

#### **QUESTION 2**

What are some of the prerequisites for configuring a planning area that results in a successful consistency check? Note: There are 2 correct Answers to this question.

- A. Configure at most two input key figures on the same planning level in a key figure calculation.
- B. Assign the compound master data type and its component master data types.
- C. Specify a planning horizon in the planning area for each level of the assigned time profile.
- D. Configure at least one calculated key figure for the planning area.

Correct Answer: BC

#### **QUESTION 3**

Which of the following configuration options are part of the new key figure creation process? Note: There are 3 correct Answers to this question.

- A. Hiding or displaying totals for the key figure
- B. Enabling planning notes for the key figure
- C. Setting permitted planning levels
- D. Setting disaggregation logic for the key figure
- E. Enabling fixing for the key figure

Correct Answer: BDE

#### **QUESTION 4**

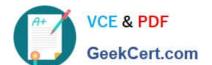

## https://www.geekcert.com/c\_ibp\_2202.html

2024 Latest geekcert C\_IBP\_2202 PDF and VCE dumps Download

Which of the following modes can you use when creating a constrained plan? Note: There are 2 correct Answers to this question.

- A. Profit maximization
- B. Delivery maximization
- C. Resource maximization
- D. Production maximization

Correct Answer: AB

#### **QUESTION 5**

Which SAP IBP planning operator can be run to delete planning objects in a certain version?

- A. Purge Key Figure Data
- B. Purge Key Figure Data Outside Planning Area Planning Horizon
- C. Purge Non-Confirming Data
- D. Purge Master Data

Correct Answer: A

C IBP 2202 PDF Dumps C IBP 2202 VCE Dumps C IBP 2202 Practice Test